# Mauro Lanza *Le songe de Medée* 2004

Creation 2004

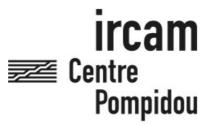

The setup and the execution of the electroacoustic part of this work requires a Computer Music Designer (Max expert).

# **Table of Contents**

| Table of Contents               | 2 |
|---------------------------------|---|
| Work related information        | 3 |
| Performance details             | 3 |
| Detailed staff                  | 3 |
| Realisation                     | 3 |
| Events                          | 3 |
| Useful links on Brahms          | 3 |
| Version related information     | 4 |
| Documentalist                   | 4 |
| Realisation                     | 4 |
| Comment                         | 4 |
| Other version(s)                | 4 |
| Electronic equipment list       | 5 |
| Computer Music Equipment        | 5 |
| Audio Equipment                 |   |
| Files                           | 6 |
| Instructions                    | 7 |
| Sound diffusion                 | 7 |
| Patch presentation - Main Patch | 8 |

## Work related information

#### Performance details

• Nov. 5, 2004, France, Paris, Palais Garnier

Publisher: Ricordi

#### **Detailed staff**

• flute, clarinet, trombone, 2 percussionists, piano, violin, cello, double bass

#### Realisation

• Serge Lemouton

## **Events**

- Le songe de Médée (reprise) Fri 26 Oct 2007 Palais Garnier None
- Le songe de Médée Mon 15 Nov 2004 Palais Garnier None

#### **Useful links on Brahms**

- Le songe de Medée music for Angelin Preljocaj's ballet for ensemble and electronics (2004), 40mn
- Mauro Lanza

# Version related information

Performance date: Nov. 5, 2004 Documentation date: Nov. 5, 2004

Version state: valid, validation date: May 3, 2018, update: May 6, 2021, 3:10 p.m.

#### **Documentalist**

Serge Lemouton (Serge.Lemouton@ircam.fr)

You noticed a mistake in this documentation or you were really happy to use it? Send us feedback!

#### Realisation

• Serge Lemouton (Computer Music Designer)

Version length: 47 mn Default work length: 40 mn

#### **Comment**

The patch actually works only on PPC processor macintosh. A new version for MacIntel should be done (contact serge Lemouton).

## Other version(s)

- Mauro Lanza Le songe de Medée LucaMorino2018 (Feb. 27, 2019)
- Mauro Lanza Le songe de Medée transfert\_mustica\_ftp (April 14, 2010)

## Electronic equipment list

#### **Computer Music Equipment**

- 1 Macintosh Powerbook *Apple Laptops* (Apple) Titanium model (PPC processor)
- 1 Max/MSP *Max* (Cycling74) version 4.6.3
- 1 Sound Board *Sound Board* Ex. RME Hammerfall
- 1 Hammerfall Multiface Sound Board (RME)
- 1 MIDI Keyboard *MIDI Keyboard* Ex. SY77 [Controller parameter:pitch, velocity, program changes]
- 2 Pad *Pad* Ex. ddrums. Velocity is not used
- 1 Unitor 8 MIDI Interfaces (Emagic)

#### **Audio Equipment**

• 1 01 V - Digital Mixers (Yamaha)

# **Files**

| File                      | Type     | Author(s)      | Comment |
|---------------------------|----------|----------------|---------|
| fossemedee07.pdf          | Patch    |                |         |
| fossemedee07.png          | Patch    |                |         |
| HP setup                  | Setup    | Jeremie Henrot |         |
| max patch and sound files | Patch    | serge Lemouton |         |
| Mixer patch               | Document | Jeremie Henrot |         |
| thumb_fossemedee07.png    | Patch    |                |         |

# **Instructions**

## **Sound diffusion**

Sound diffusion is stereophonic and frontal, the electronic sounds should be mixed and well balanced with the ensemble in the pit.

There is a clic track for the conductor, in order to synchronize the first electronic sequences.

| IRCAM<br>⊯ Centre Georges Pompidou                                                     |            |  |
|----------------------------------------------------------------------------------------|------------|--|
| plan n°:1                                                                              | production |  |
| 08/09/2004                                                                             | Synoptique |  |
| Etude.Jérémie Henrot<br>Tel : 01 44 78 14 21<br>Fax :01 44 78 15 40<br>henrot⊕ircam.fr |            |  |

Fosse Opéra Garnier La Soustraction M.LANZA

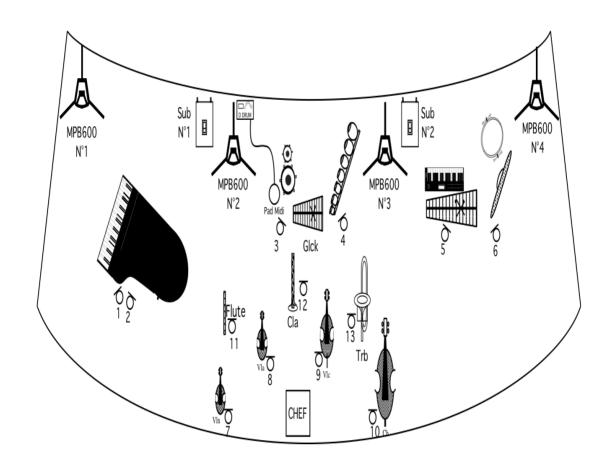

# **Patch presentation - Main Patch**

1.Add the folder lib to max search path

2.Open le\_songe\_de\_medee.pat with Max/MSP Then press in order:

- init
- next/locate: seq1
- start

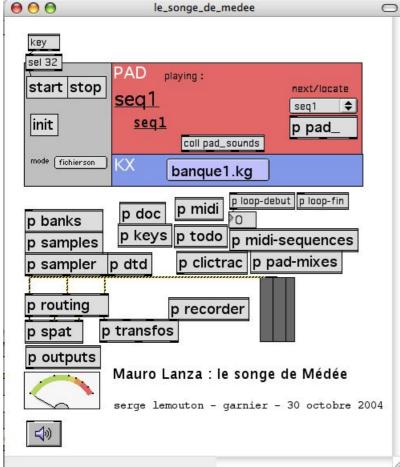

Main patch

The sound-files are triggered by the midi-pad.

Sampler sound banks are played by the midi-keyboard, there are five banks, loaded by program changes sent by the midi keyboard.

To start the show, you have to start manually the first sequence by pressing the space bar.

#### © IRCAM (cc) BY-NC-ND

This documentation is licensed under a Creative Commons Attribution-NonCommercial-NoDerivatives 4.0 International License. Version documentation creation date: None, update date: May 6, 2021, 3:10 p.m.